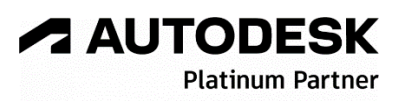

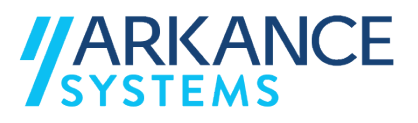

# **Autodesk Revit 2024** *« Architecture - Spécialisation »*

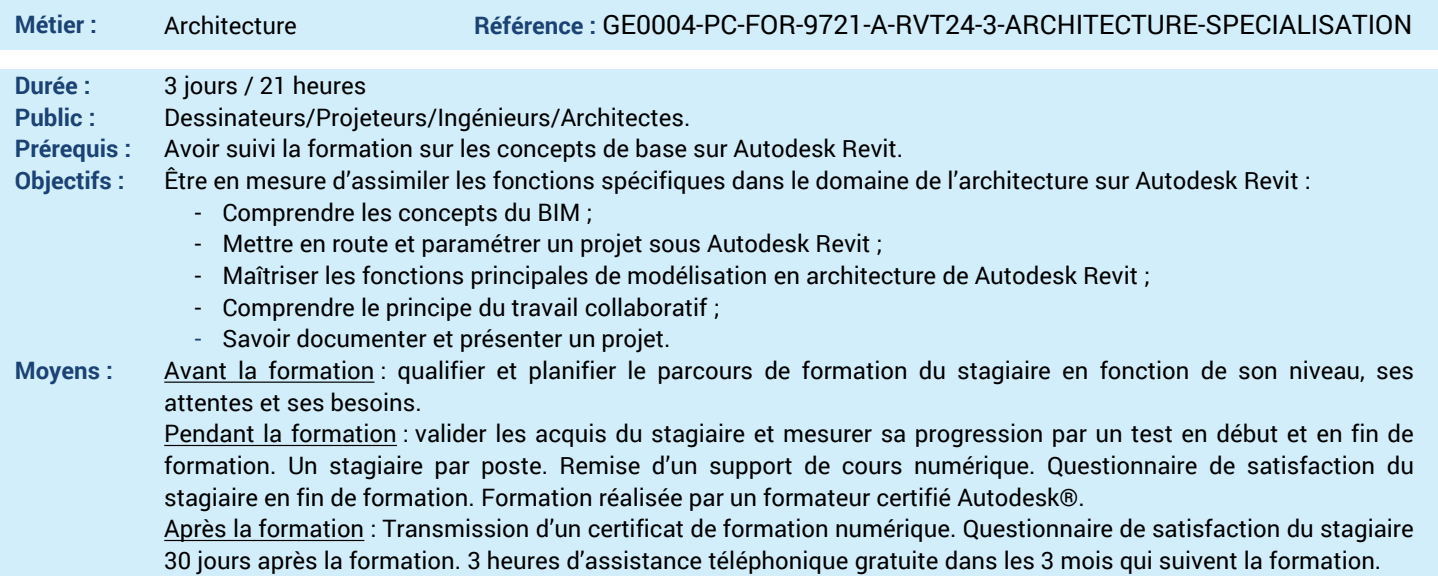

#### *N'hésitez pas à nous contacter au 01 39 44 18 18 pour les formations éligibles au CPF*

#### **Programme :**

### **1 – Comprendre l'interface de Autodesk Revit**

### - Introduction au BIM (Building Information

- Modeling) et à la maquette numérique
- Présentation des fonctions pour l'architecture - Les extensions Autodesk, les plug-ins et le Cloud (logiciels spécifiques métiers non abordés)
- **2 – Comprendre l'environnement du site**
- Emplacement et orientation du projet
- Limites de propriétés
- Surfaces topographiques
- Paramètres du site
- Composants de site et de parking

#### **3 – Maitriser les fonctions de base de la modélisation**

- Les murs de base
- les murs rideaux
- Les poteaux d'architecture
- Les sols et les planchers
- Les poutres porteuses
- Les portes et les fenêtres
- Les plafonds
- Les toits
- Les escaliers et les garde-corps
- Les rampes d'accès
- Les profils associés
- Les composants (mobiliers, sanitaires, électriques …etc.)

#### **4 – Savoir gérer les pièces**

- Pièces - Surfaces
- Tableau des pièces et tableau des surfaces
- **5 – Maitriser les légendes de couleur**
- 
- Créer une vue pour une légende de couleur - Utilisation des paramètres utiles à une légende de couleur
- Configuration d'une légende de couleur
- (hachures, couleurs, etc.) **6 – Comprendre les familles architectures**
- 
- 
- 
- **7 – Appréhender le phasage**
- Initiation aux phases
- Initiation aux filtres de phases
- **8 – Savoir documenter et présenter un projet**
- Les filtres de propriétés
- Mise en page et Impression
- Duplication des feuilles
- Icones arborescence
- Remplacer des vues sur des feuilles
- 
- 
- **10 – Etre capable de créer des métrés et**
- Les nomenclatures des éléments
- Les relevés de matériaux
- **11 – Savoir exporter les nomenclatures**
- Export Microsoft Excel
- 
- 
- 
- 
- **13 – Questions/Réponses**
- Echanges, questions et réponses

#### **A AUTODESK Platinum Partn**

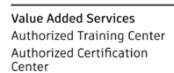

LE VAL SAINT QUENTIN - 2, rue René Caudron - 78960 Voisins-le-Bretonneux www.arkance-systems.fr– formation@arkance-systems.com - **Tél. : 01 39 44 18 18** *Agences : Paris, Rouen, Saint-Étienne, Lyon, Nancy, Strasbourg, Toulouse, Bordeaux, Besançon, Dijon* SAS au capital de 300 000 € - Numéro de déclaration d'existence : 11780231378 - RCS Versailles B339 - Siret : 339715542 00140 - Code NAF : 7112B

- **d'Autodesk Revit** - Les familles système
- Les familles externes ou chargeables
- Les familles in-situ (en place)
- Création d'une famille simple en architecture
- 
- 

- 
- 
- 
- 
- **9 – Utiliser le rendu réaliste**
- Rendu photo-réaliste

## **quantitatifs**

- 
- 
- 
- **12 – Appréhender les volumes conceptuels**
- Gestion des volumes conceptuels in situ
- Sols de volume et nomenclature
- Association des éléments de construction
-